## LC Bladepatch (APC, Hybrid, APC-UPC) Instructions

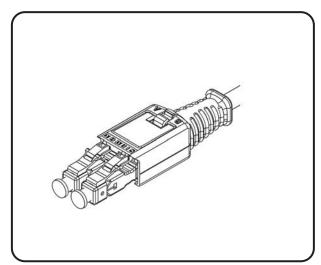

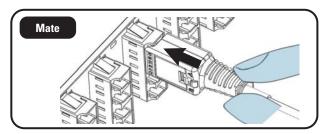

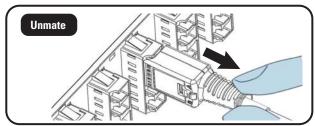

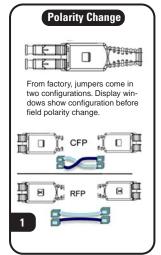

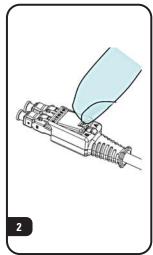

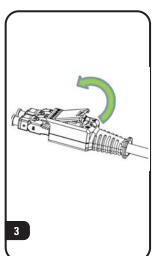

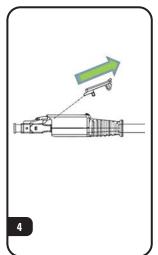

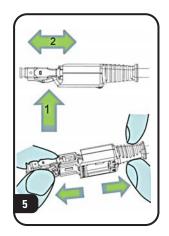

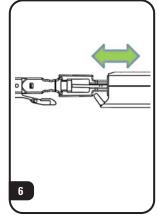

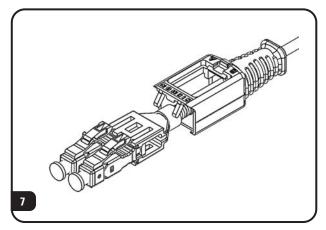

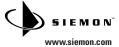

## LC Bladepatch (APC, Hybrid, APC-UPC) Instructions

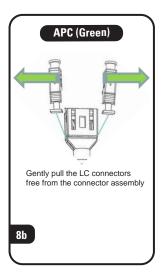

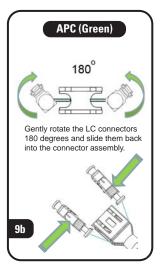

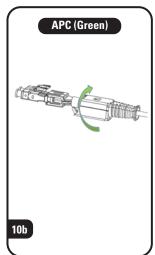

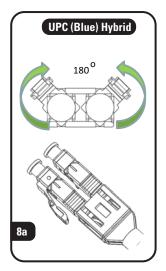

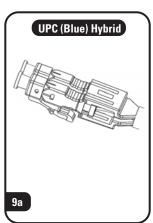

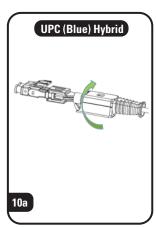

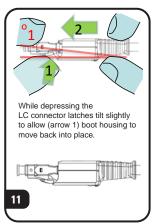

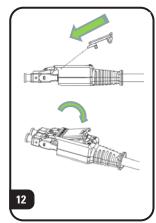

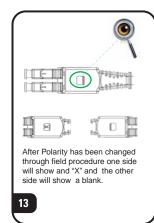

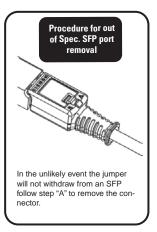

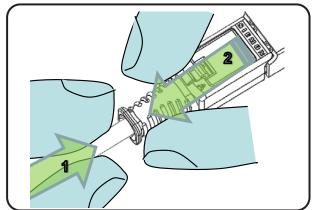

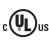

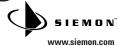